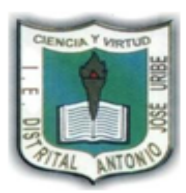

## **COLEGIO ANTONIO JOSÉ URIBE** I.E.D.

"FORMACIÓN DE CIUDADANOS ÉTICOS, AUTONÓMOS Y COMPETENTES PARA UNA MEJOR CALIDAD DE VIDA"

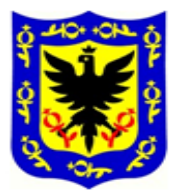

## NOMBRE ESTUDIANTE:

CURSO: FECHA:

## **GUÍA #3 INFORMÁTICA GRADO PRIMERO**

## **Dibujar el computador u ordenador**

Mira los videos en youtube kids, sobre como dibujar un computador de mesa y uno portátil. Dibújalos y coloréalos en tu cuaderno.

**[https://www.youtubekids.com/watch?v=HJDucm\\_yQlk&hl=es-419](https://www.youtubekids.com/watch?v=HJDucm_yQlk&hl=es-419) <https://www.youtubekids.com/watch?v=zZPwrWGgwz0&hl=es-419>**

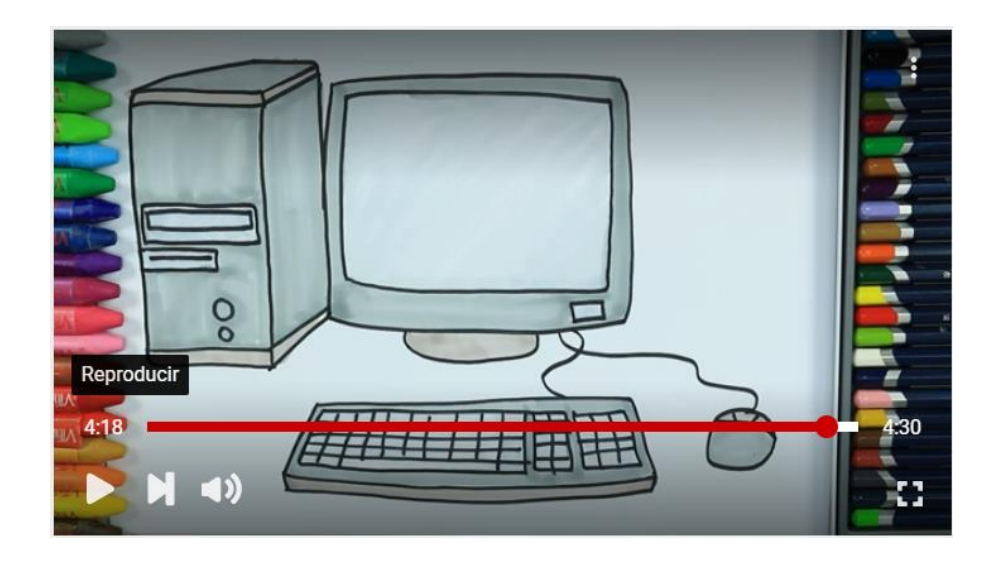

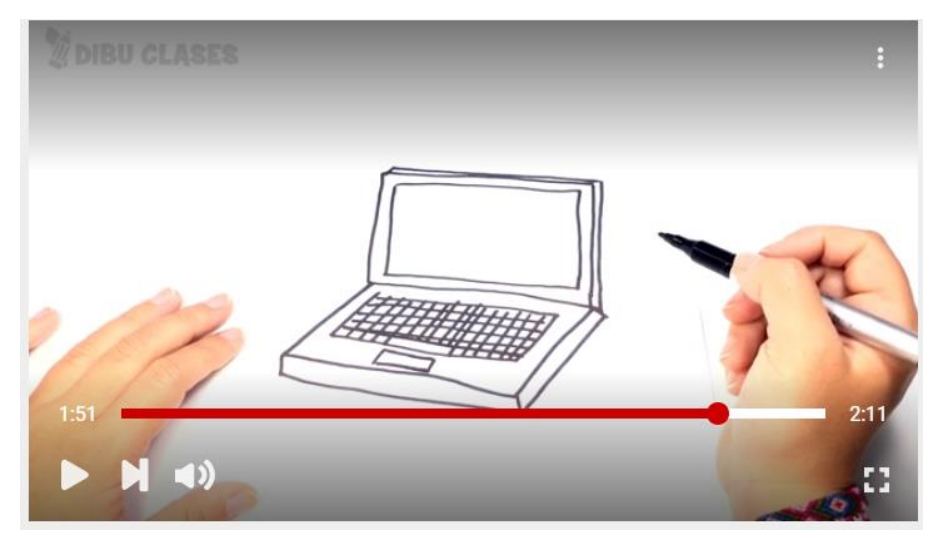

*Importante: Como evidencia o prueba de lo realizado en casa envía una foto al correo o whatsapp de tu profesor, colocando tus datos (Nombres y apellidos).*